## How To Root, Install Recovery, Unlock Galaxy J7 Pro (SM-J730) \_HOT\_

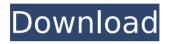

## Another great choice for unlocking without data loss is using Google Play gift card service. Using this method,

gift card service. Using this method, you need to log on to Google Play, make sure you have a Google Play card and download this Android Password Recovery from Google Play. After installing the software, you need to set up your email address in the required fields on the software's main window. Select the "Recovery Mode" or "Lock Screen" depending on what method you want to use and open the Google Play Password Recovery screen on your phone's home screen. If you have a rooted Samsung Galaxy

J7 and you want to turn off the device for a while, this is a great method of locking your device without screen unlock. First, download the files you need from the Internet and copy them to the phone's root-only. Then create a file named Auto.Fatal. The following is a sample Auto.Fatal file that will lock your phone for 60 seconds after 20 tries. You need to know the screen lock info in order to get the su files, if you dont, you can proceed to step 8 below. If you have a lost your screen lock info, the su files will be deleted and you should be able to recover all your data easily. Magisk is a fantastic

## reat manager tool on Andraid dovices

root manager tool on Android devices. Without installing Magisk Root, users will not be able to su and install a custom recovery. Magisk is a rooted version of su and Magisk can be installed on Galaxy J7 2017 with root permission. So you will get another layer to secure the phone. If the recovery is factory locked, users will be able to unlock the device in the next step. Step 1.Download the Magis k](http://www.curiostime.com/downloa d-magisk-tool-binary-for-androidphones-and-tablets/) from the URL above. Once download completed, open the folder containing the Magisk

file and copy the contents to the phone. Use a file manager like aadb, Astro or WinDir to browse it.

## How To Root, Install Recovery, Unlock Galaxy J7 Pro (SM-J730)

Another great choice for unlocking without data loss is using Google Play gift card service. Using this method, you need to log on to Google Play, make sure you have a Google Play card and download this Android Password Recovery from Google Play. After installing the software, you need to set up your email address in the required fields on the software's main window. Select the "Recovery Mode" or "Lock Screen" depending on what method you want to use and open the

Google Play Password Recovery screen on your phone's home screen. If you have a rooted Samsung Galaxy J7 and you want to turn off the device for a while, this is a great method of locking your device without screen unlock. First, download the files you need from the Internet and copy them to the phone's root-only. Then create a file named Auto.Fatal. The following is a sample Auto.Fatal file that will lock your phone for 60 seconds after 20 tries. You need to know the screen lock info in order to get the su files, if you dont, you can proceed to step 8 below. If you have a lost your screen

lock info, the su files will be deleted and you should be able to recover all your data easily. Magisk is a fantastic root manager tool on Android devices. Without installing Magisk Root, users will not be able to su and install a custom recovery. Magisk is a rooted version of su and Magisk can be installed on Galaxy J7 2017 with root permission. So you will get another layer to secure the phone. If the recovery is factory locked, users will be able to unlock the device in the next step. Step 1.Download the Magis k](http://www.curiostime.com/downloa d-magisk-tool-binary-for-androidphones-and-tablets/) from the URL above. Once download completed, open the folder containing the Magisk file and copy the contents to the phone. Use a file manager like aadb, Astro or WinDir to browse it. 5ec8ef588b

http://technorium.ma/wp-content/uploads/2022/11/bustramcable car simulator san fr ancisco spolszczenie 1.pdf https://careersguruji.com/code-acces-gratuit-reallifecam-better/ http://kubkireklamowe.pl/wp-content/uploads/2022/11/Partnership And Corporation A ccounting 2012 By Win Ballada C.pdf https://superpageonlinepr.com/wpcontent/uploads/2022/11/sri siddhartha gautama sinhala movie.pdf https://xn--80aagyardii6h.xn--p1ai/mde-compiler-crack-v1-1-crack-incl-keygen-fixed/ https://r0pe86.p3cdn1.secureserver.net/wpcontent/uploads/2022/11/benetai.pdf?time=1669015514 https://hqpropertysourcing.com/pinnacle-studio-12-free-torrent-download-with-cracktorrent-31-high-guality/ https://blogup.in/upload/files/2022/11/4RsAcW5vXWxL8WGb1tT2\_21\_dead4d1130c7ec baa55456661d13f225 file.pdf https://www.dpfremovalnottingham.com/2022/11/21/denon-audio-technical-cdaudiophile-test-cd-pugz-ape-cue-free/ https://explorerea.com/wp-content/uploads/2022/11/Tum Hi To Ho Film English Subti tles Download WORK For Movie.pdf

| https://www.aussnowacademy.com/cid-font-f1-download-for-33-updated/                    |
|----------------------------------------------------------------------------------------|
| https://phxicc.org/wp-content/uploads/2022/11/Great_Writing_1_Great_Sentences_For      |
| Great Paragraphs High Quality Free Download.pdf                                        |
| https://fairdalerealty.com/economia-para-negocios-jose-maria-okean-pdf-link-           |
| download-2/                                                                            |
| https://rebatecircle.com/wp-                                                           |
| content/uploads/2022/11/Hacker Facebook Gratuit Sans Virus.pdf                         |
| https://nakvartire.com/wp-content/uploads/2022/11/ivaday.pdf                           |
| https://omidsoltani.ir/311934/civil-3d-2014-x86-x64-torrent.html                       |
| https://swisshtechnologies.com/color-textbook-of-histology-pdf-free-download-verified/ |
| http://www.male-                                                                       |
| blog.com/2022/11/21/dilwaledulhanialejayenge4movieinhindidownload-updatedmp4/          |
| http://wp2-wimeta.de/hd-clone-4-2-crack-hot-torrent/                                   |
| https://thelacypost.com/scanmaster-pro-verified -crack/                                |